# **Lehr- und Übungsbuch Informatik**

### **Band 4:**

## **Technische Informatik und Systemgestaltung**

Mit 167 Bildern, 11 Tabellen, 84 Beispielen, 129 Aufgaben, 70 Kontrollfragen, 45 Referatsthemen

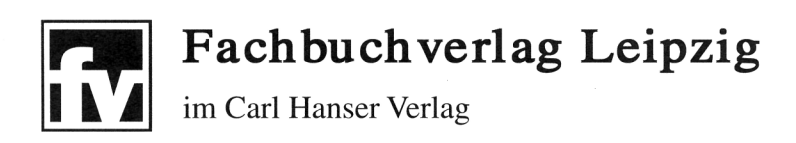

## **Inhalts Verzeichnis**

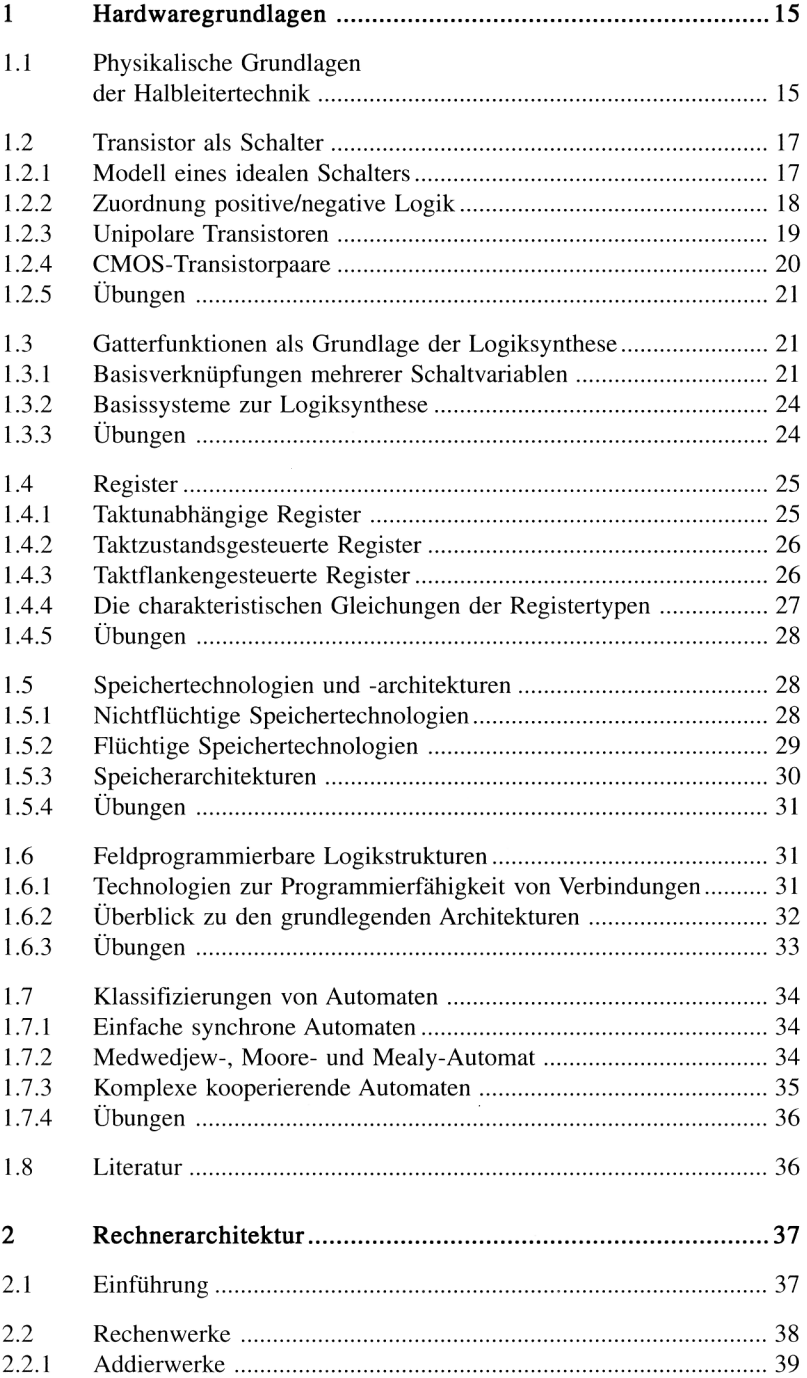

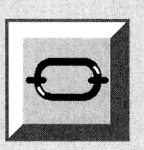

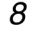

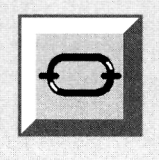

### Inhaltsverzeichnis *9*

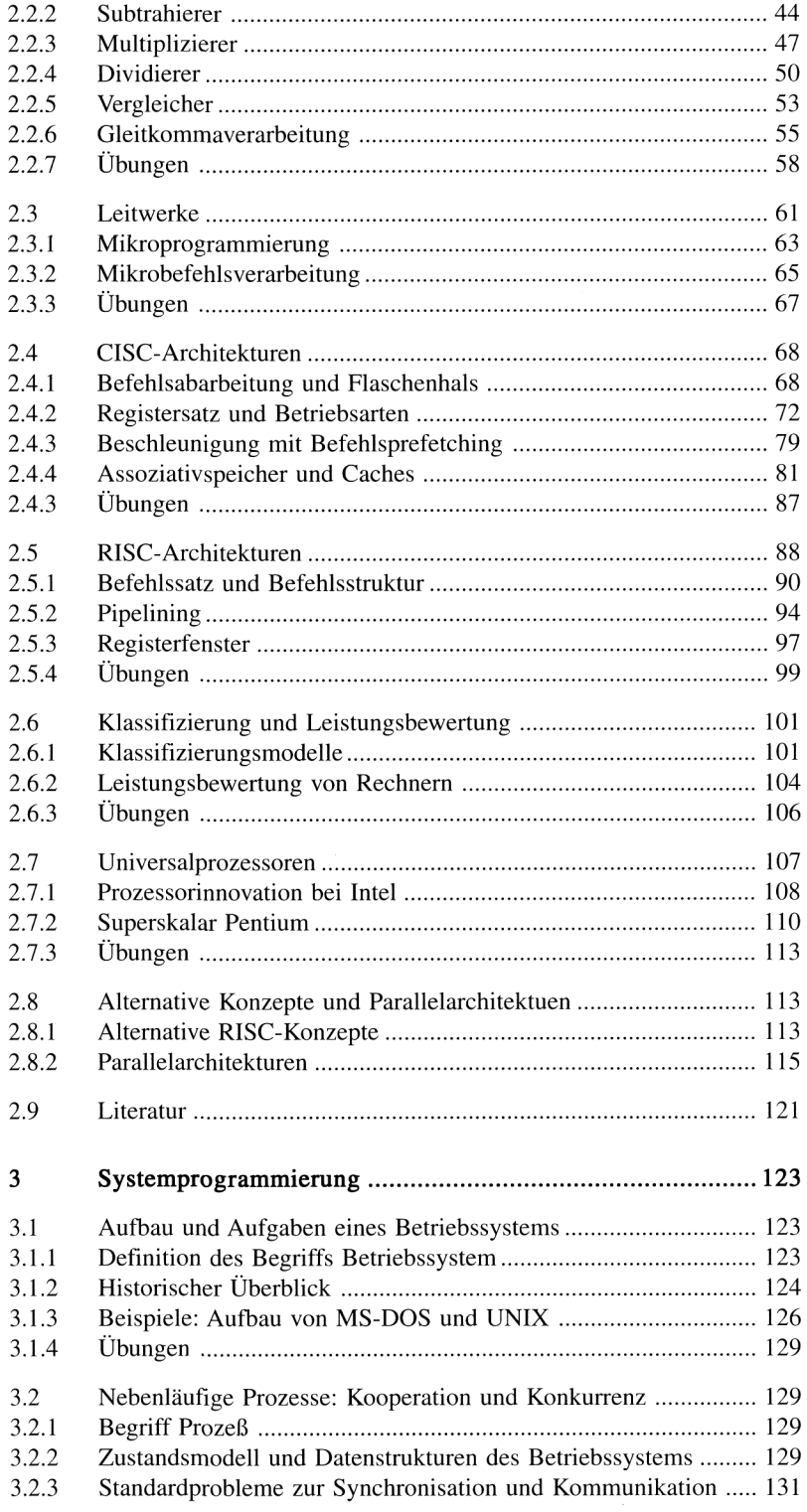

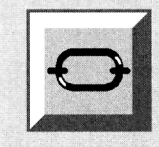

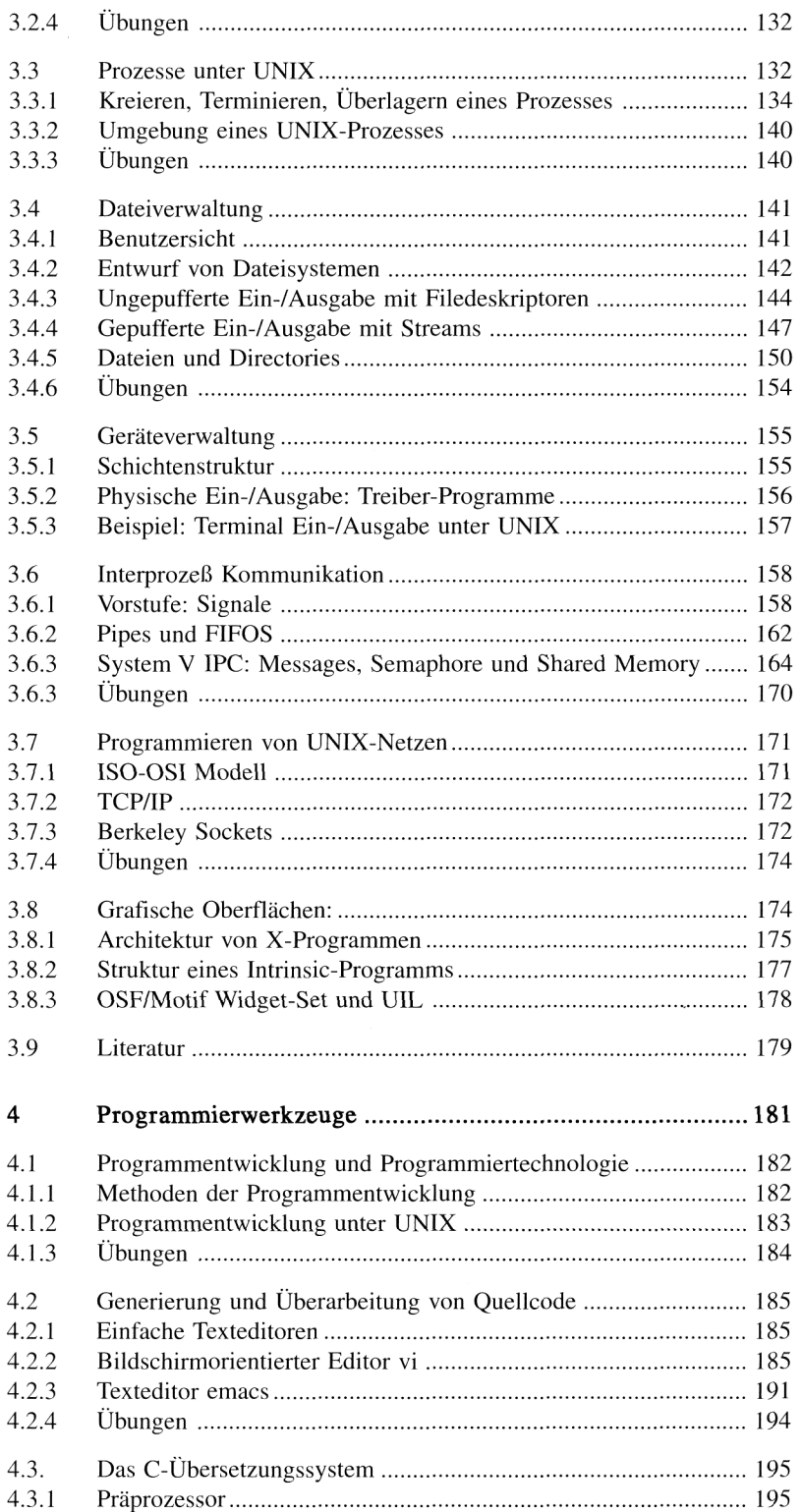

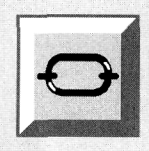

#### Inhaltsverzeichnis

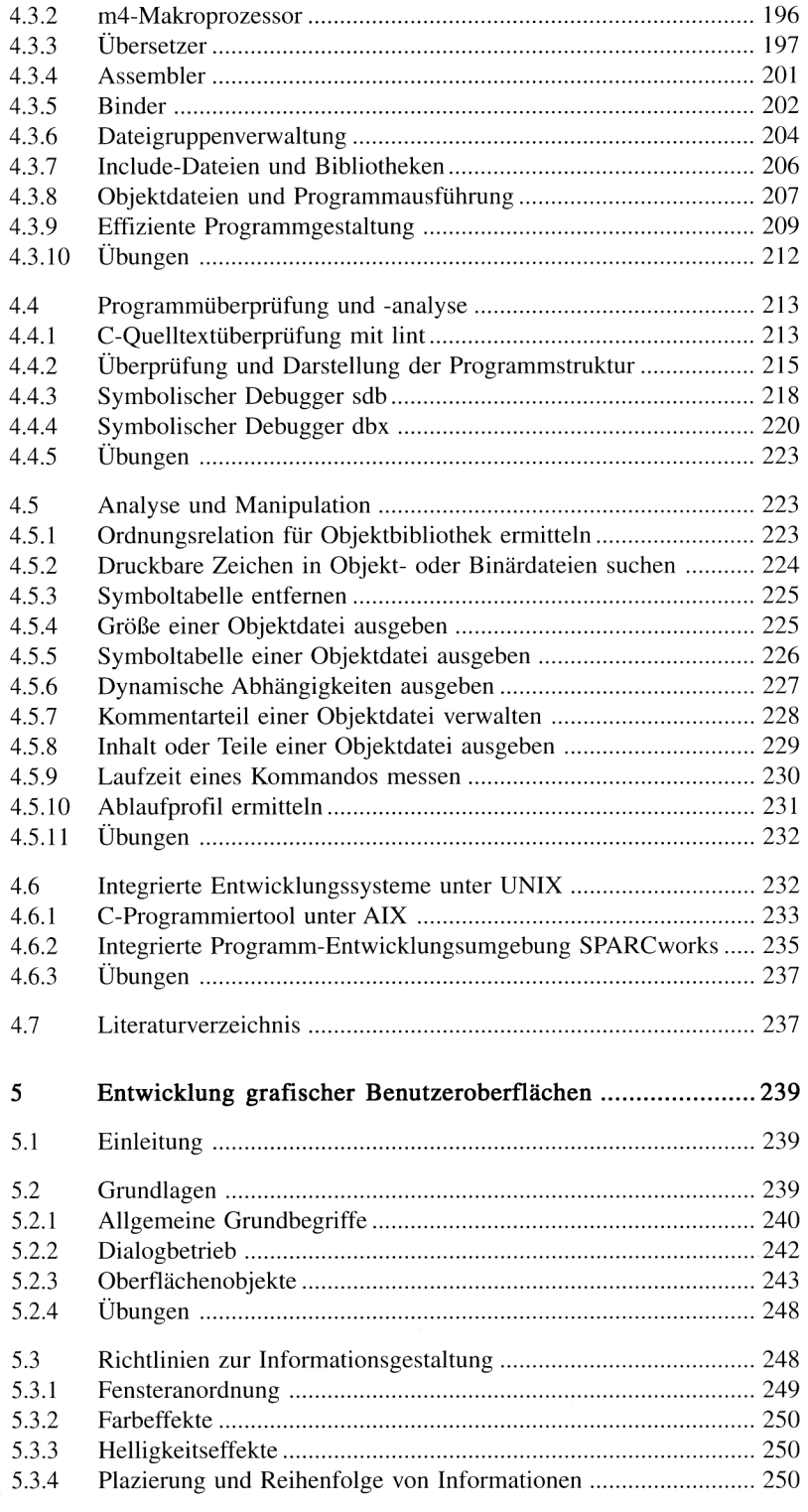

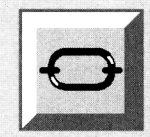

 $\hat{\mathbf{r}}$  $\bar{1}$  $\mathbf{r}$  $\mathbf{I}$ 

 $\tilde{I}$ 

 $\tilde{I}$  $\tilde{I}$ 

フフフフフフ

 $\frac{7}{7}$ 

 $\overline{7}$ 

8

 $88888$ <br> $8.88$ <br> $8.8$ 

 $\frac{8}{8}$ 

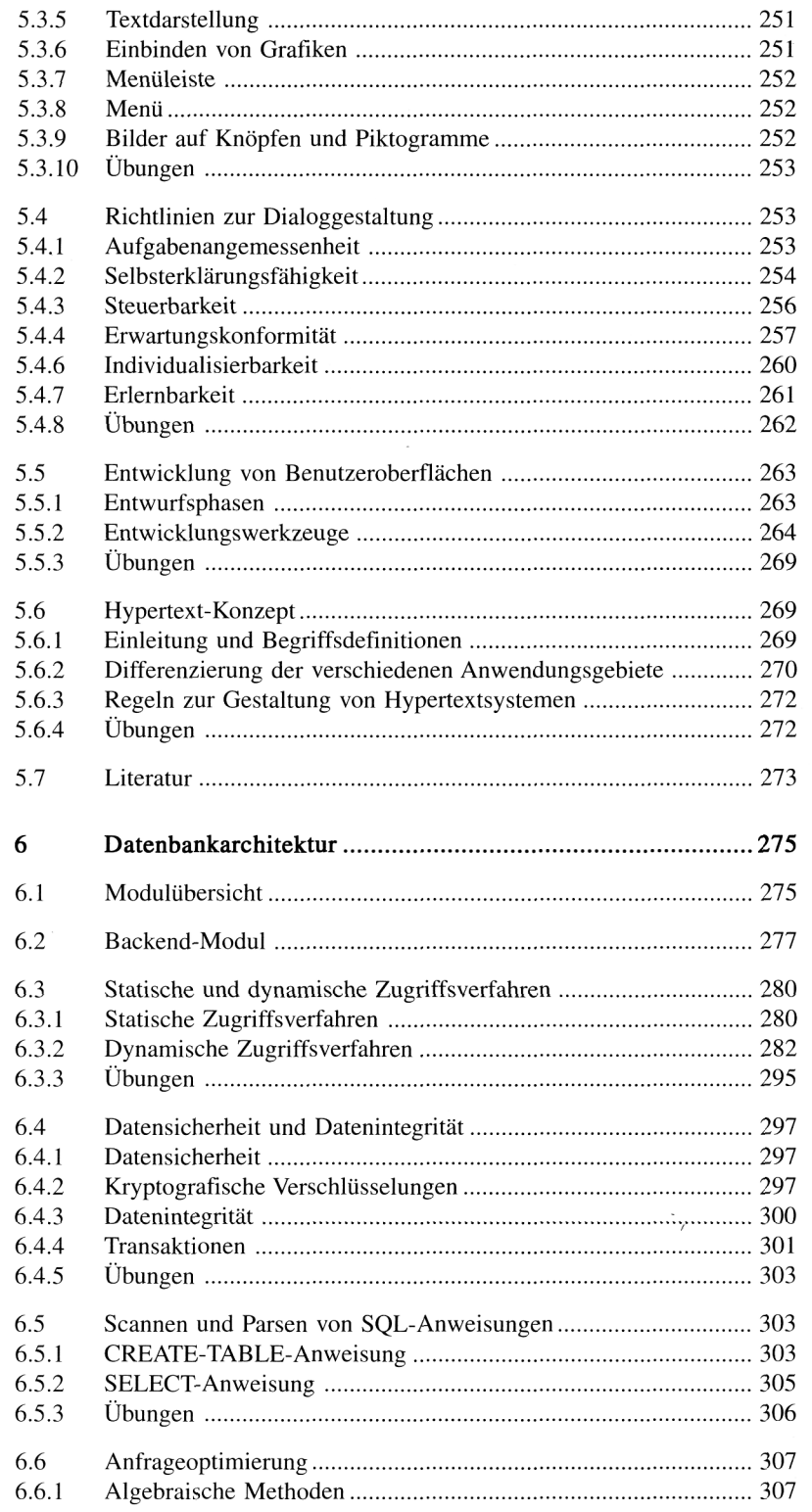

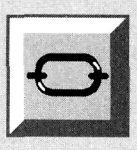

### Inhaltsverzeichnis **13**

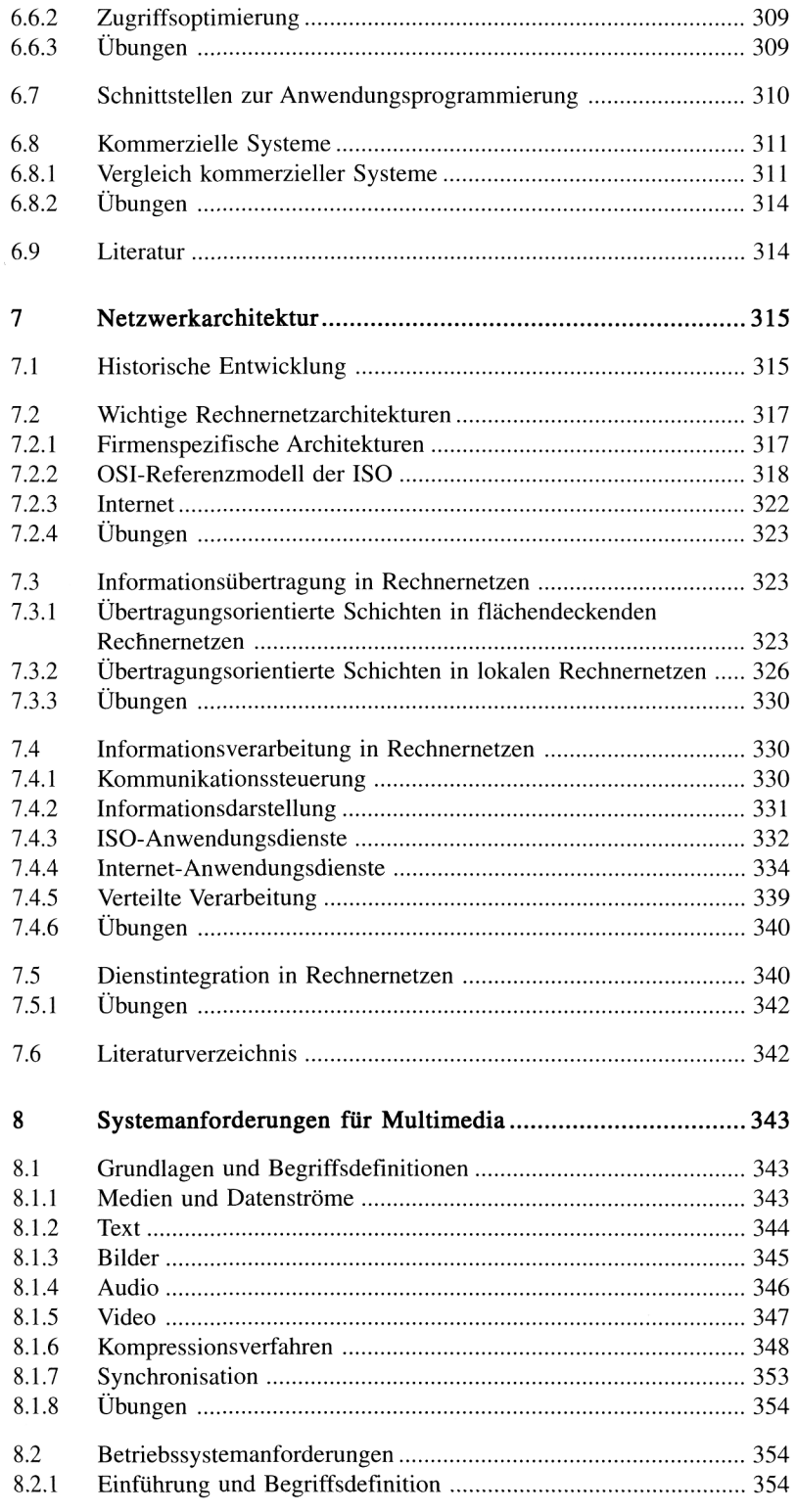

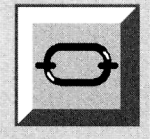

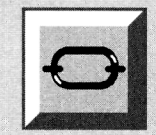

 $\mathbf{r}$  $\overline{I}$ 

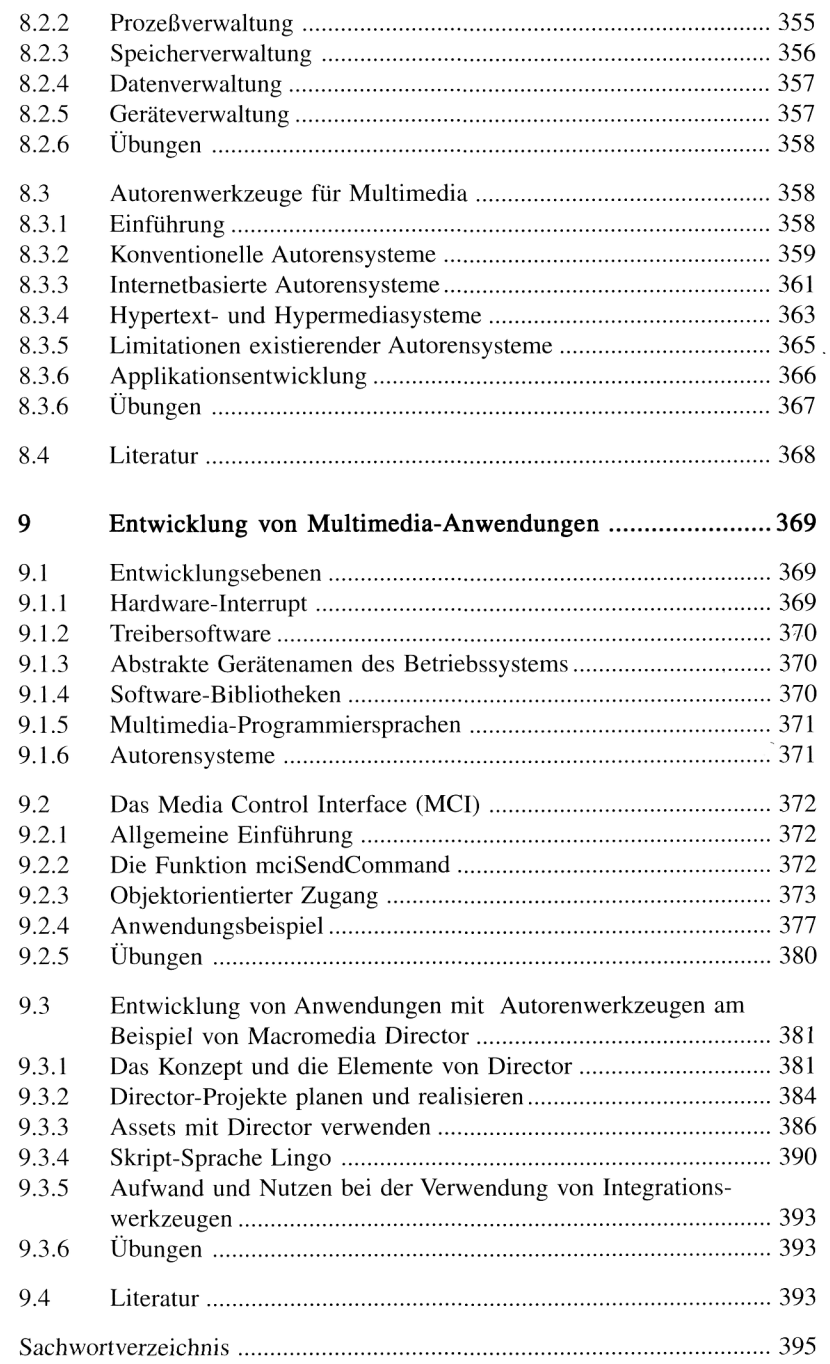

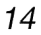

O